## A Tool to extract particles of a specific type from a set of generated events

src/programs/Simulation/plugins/extract\_ptype\_hddm

## What it's for ...

- Want to study or develop reconstruction ability for a specific particle type without the complication of multiple particles or multiple types in the event
- Allows one to easily get a sample of particles of a specific type with the same phase-space distribution they would have in multi-particle events
- Mean resolutions from reconstructed, single particle events may then mean something

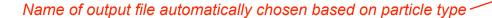

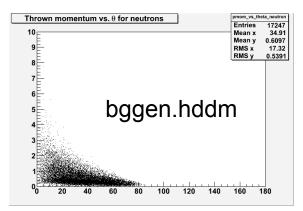

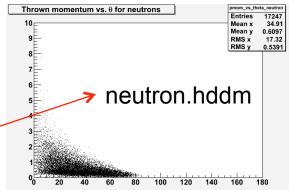

## How To Use it ...

- Run your favorite generator (e.g. bggen) bggen
- 2. Extract your favorite particle (e.g. neutron)

  hd\_ana -PPLUGINS=extract\_ptype\_hddm -PPTYPE=13 bggen.hddm
- 3. Make your favorite histogram (e.g. p vs. θ) hd\_root —PPLUGINS=mcthrown\_hists neutron.hddm